ЧАВАШ РЕСПУБЛИКИН МИНИСТРСЕН КАБИНЕЧЁ

ЙЫШАНУ

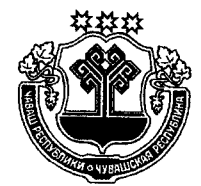

КАБИНЕТ МИНИСТРОВ ЧУВАШСКОЙ РЕСПУБЛИКИ

## ПОСТАНОВЛЕНИЕ

09.04.2015  $109 N<sub>2</sub>$ 

Шупашкар хули

09.04.2015

 $N<sub>2</sub>$  109

г. Чебоксары

О порядке и размерах возмещения расходов, связанных со служебными командировками, работникам, заключившим трудовой договор о работе в органах государственной власти Чувашской Республики, и работникам государственных учреждений Чувашской Республики

В соответствии со статьей 168 Трудового кодекса Российской Федерации Кабинет Министров Чувашской Республики постановляет:

1. Утвердить прилагаемые Порядок и размеры возмещения расходов, связанных со служебными командировками, работникам, заключившим трудовой договор о работе в органах государственной власти Чувашской Республики, и работникам государственных учреждений Чувашской Республики.

2. Финансовое обеспечение расходов, связанных со служебными командировками:

работников, заключивших трудовой договор о работе в органах государственной власти Чувашской Республики, осуществлять в пределах бюджетных ассигнований, предусмотренных в республиканском бюджете Чувашской Республики на содержание государственных органов Чувашской Республики:

работников казенных учреждений Чувашской Республики, осуществлять в пределах бюджетных ассигнований, предусмотренных в республиканском бюджете Чувашской Республики на обеспечение выполнения функций казенных учреждений Чувашской Республики:

работников бюджетных и автономных учреждений Чувашской Республики, осуществлять в пределах бюджетных ассигнований, предусмотренных в республиканском бюджете Чувашской Республики на предоставление бюджетным и автономным учреждениям Чувашской Республики субсидий на финансовое обеспечение выполнения ими государственного задания на оказание государственных услуг (выполнение работ) физическим и (или) юридическим лицам, а также за счет средств, поступающих от приносящей доход деятельности.

3. Настоящее постановление вслугает в млу через десять дней после дня

его официального опубликования Общий отдел Nº 1 Председатель Кабинета Министров? Чувашской Республики - И. Фотонн

### **УТВЕРЖДЕНЫ**

постановлением Кабинета Министров Чувашской Республики от 09.04.2015 № 109

## ПОРЯДОК И РАЗМЕРЫ

# возмещения расходов, связанных со служебными командировками, работникам, заключившим трудовой договор о работе в органах государственной власти Чувашской Республики, и работникам государственных учреждений Чувашской Республики

#### 1. Общие положения

1.1. Настоящие Порядок и размеры возмещения расходов, связанных со служебными командировками, работникам, заключившим трудовой договор о работе в органах государственной власти Чувашской Республики, и работникам государственных учреждений Чувашской Республики (далее - Порядок) разработаны в целях упорядочения выплат, связанных со служебными командировками, работникам, заключившим трудовой договор о работе в органах государственной власти Чувашской Республики, и работникам государственных учреждений Чувашской Республики (далее - работник) в пределах территории Российской Федерации и на территории иностранных государств.

## 2. Порядок и размеры возмещения расходов, связанных со служебными командировками

2.1. При направлении работника в служебную командировку ему возмещаются:

а) расходы по проезду к месту командирования и обратно - к постоянному месту работы;

б) расходы по проезду из одного населенного пункта в другой, если работник направлен в несколько организаций, расположенных в разных населенных пунктах;

в) расходы по бронированию и найму жилого помещения;

г) дополнительные расходы, связанные с проживанием вне постоянного места жительства (суточные);

д) иные расходы, связанные со служебной командировкой (при условии, что они произведены работником с разрешения или ведома работодателя).

2.2. При направлении работника в служебную командировку на территорию иностранного государства ему дополнительно возмещаются:

а) расходы на оформление заграничного паспорта, визы и других выездных документов;

б) обязательные консульские и аэродромные сборы;

в) сборы за право въезда или транзита автомобильного транспорта;

г) расходы на оформление обязательной медицинской страховки;

д) иные обязательные платежи и сборы.

2.3. В случае временной нетрудоспособности командированного работника, удостоверенной в установленном порядке, ему возмещаются расходы по найму жилого помещения (кроме случаев, когда командированный работник находится на стационарном лечении) и выплачиваются суточные в течение всего периода времени, пока он не имеет возможности по состоянию здоровья приступить к выполнению возложенного на него служебного поручения или вернуться к постоянному месту жительства.

2.4. Дополнительные расходы, связанные с проживанием вне постоянного места жительства (суточные), выплачиваются работнику за каждый день нахождения в служебной командировке, включая выходные и праздничные дни, а также дни нахождения в пути, в том числе за время вынужденной остановки в пути, в размере 100 рублей.

В случае командирования работника в такую местность, откуда он по условиям транспортного сообщения и характеру выполняемого служебного поручения имеет возможность ежедневно возвращаться к постоянному месту жительства, суточные не выплачиваются.

Если командированный работник по окончании рабочего дня по согласованию с работодателем остается в месте командирования, то при предоставлении документов о найме жилого помещения эти расходы возмещаются ему в размерах, установленных пунктом 2.5 настоящего Порядка.

2.5. Расходы по бронированию и найму жилого помещения на территории Российской Федерации возмещаются командированным работникам (кроме тех случаев, когда им предоставляется бесплатное жилое помещение) по фактическим затратам, подтвержденным соответствующими документами, но не более стоимости однокомнатного (одноместного) номера гостиницы категории «три звезды» в соответствующем населенном пункте.

2.6. В случае если в населенном пункте отсутствует гостиница, работнику предоставляется иное отдельное жилое помещение либо аналогичное жилое помещение в ближайшем населенном пункте с гарантированным транспортным обеспечением от места проживания до места командирования и обратно, расходы при этом возмещаются в размерах, установленных пунктом 2.5 настоящего Порядка.

При отсутствии подтверждающих документов расходы по найму жилого помещения возмещаются в размере 12 рублей в сутки.

В случае вынужденной остановки в пути командированному работнику возмещаются расходы по найму жилого помещения, подтвержденные соответствующими документами, в размерах, установленных пунктом 2.5 настоящего Порядка.

2.7. Расходы по проезду работника к месту командирования на территории Российской Федерации и обратно - к постоянному месту работы (включая оплату услуг по оформлению проездных документов, предоставлению в поездах постельных принадлежностей), а также по проезду из одного населенного пункта в другой, если работник командирован в несколько организаций, расположенных в разных населенных пунктах, воздушным, железнодорожным, водным и автомобильным транспортом возмещаются по фактическим затратам, подтвержденным проездными документами, но не выше стоимости проезда:

воздушным транспортом - по тарифу экономического класса;

морским и речным транспортом - по тарифам, установленным перевозчиком, но не выше стоимости проезда в четырехместной каюте с комплексным обслуживанием пассажиров;

железнодорожным транспортом - в вагоне повышенной комфортности, отнесенном к вагонам экономического класса, с четырехместными купе категории «К» или вагоне категории «С» с местами для сиденья;

автомобильным транспортом – в автотранспортном средстве общего пользования (кроме такси).

2.8. При отсутствии проездных документов возмещение расходов не производится.

Командированному работнику возмещаются расходы по проезду транспортом общего пользования соответственно к станции, пристани, аэропорту и от станции, пристани, аэропорта, если они находятся за чертой населенного пункта, при наличии документов (билетов), подтверждающих эти расходы.

2.9. По решению работодателя работнику при наличии обоснования могут быть возмещены расходы по проезду к месту командирования и обратно - к постоянному месту работы - воздушным, железнодорожным, водным и автомобильным транспортом сверх норм, установленных настоящим Порядком.

2.10. При направлении работника в служебную командировку за пределы территории Российской Федерации суточные выплачиваются в иностранной валюте в размерах, установленных постановлением Правительства Российской Федерации от 26 декабря 2005 г. № 812 «О размере и порядке выплаты суточных в иностранной валюте и надбавок к суточным в иностранной валюте при служебных командировках на территории иностранных государств работников, заключивших трудовой договор о работе в федеральных государственных органах, работников государственных внебюджетных фондов Российской Федерации, федеральных государственных учреждений».

2.11. За время нахождения работника, направляемого в служебную командировку за пределы территории Российской Федерации, в пути суточные выплачиваются:

а) при проезде по территории Российской Федерации - в порядке и размерах, которые установлены пунктом 2.4 настоящего Порядка;

б) при проезде по территории иностранного государства - в порядке и размерах, которые установлены пунктом 2.10 настоящего Порядка.

2.12. При следовании командированного работника с территории Российской Федерации день пересечения государственной границы Российской Федерации включается в дни, за которые суточные выплачиваются в иностранной валюте, а при следовании на территорию Российской Федерации день пересечения государственной границы Российской Федерации включается в дни, за которые суточные выплачиваются в рублях.

Даты пересечения государственной границы Российской Федерации при следовании с территории Российской Федерации и при следовании на территорию Российской Федерации определяются по отметкам пограничных органов в паспорте работника.

2.13. При направлении работника в служебную командировку на территории двух или более иностранных государств суточные за день пересечения границы между государствами выплачиваются в иностранной валюте по нормам, установленным для государства, в которое направляется работник.

При направлении работника в служебную командировку на территории государств - участников Содружества Независимых Государств, с которыми заключены межправительственные соглашения, на основании которых в документах для въезда и выезда пограничными органами не делается отметка о пересечении государственной границы, даты пересечения государственной границы Российской Федерации при следовании с территории Российской Федерации и при следовании на территорию Российской Федерации определяются по проездным документам (билетам).

В случае вынужденной задержки в пути суточные за время задержки выплачиваются по решению работодателя при предоставлении документов, подтверждающих факт вынужденной задержки.

2.14. Работнику, выехавшему в служебную командировку на территорию иностранного государства и возвратившемуся на территорию Российской Федерации в тот же день, суточные в иностранной валюте выплачиваются в размере 50 процентов нормы расходов на выплату суточных, устанавливаемой постановлением Правительства Российской Федерации от 26 декабря 2005 г. № 812 «О размере и порядке выплаты суточных в иностранной валюте и надбавок к суточным в иностранной валюте при служебных командировках на территории иностранных государств работников, заключивших трудовой договор о работе в федеральных государственных органах, работников государственных внебюджетных фондов Российской Федерации, федеральных государственных учреждений». В случае если работник, направленный в служебную командировку на территорию иностранного государства, в период служебной командировки обеспечивается иностранной валютой на личные расходы за счет принимающей стороны, направляющая сторона выплату суточных в иностранной валюте не производит. Если принимающая сторона не выплачивает указанному работнику иностранную валюту на личные расходы, но предоставляет ему за свой счет питание, направляющая сторона выплачивает ему суточные в иностранной валюте в размере 30 процентов указанной нормы.

2.15. Расходы по найму жилого помещения при направлении работника в служебные командировки на территории иностранных государств возмещаются по фактическим затратам, подтвержденным соответствующими документами, но не превышающим предельные нормы возмещения расходов по найму жилого помещения в иностранной валюте при служебных командировках на территории иностранных государств, установленные приказом Министерства финансов Российской Федерации для организаций, финансируемых за счет средств федерального бюджета. Расходы по проезду при направлении работника в служебную командировку на территории иностранных государств возмещаются ему в том же порядке, что и при направлении в служебную командировку в пределах территории Российской Федерации.

2.16. При направлении работника в служебную командировку ему выдается денежный аванс на оплату командировочных расходов: расходов по проезду, по найму жилого помещения и дополнительных расходов, связанных с проживанием вне места постоянного жительства (суточные).

### 3. Оформление отчета о служебной командировке

3.1. По возвращении из служебной командировки работник обязан в течение трех рабочих дней представить работодателю авансовый отчет об израсходованных в связи со служебной командировкой суммах по установленной форме и произвести окончательный расчет по выданному ему перед отъездом в служебную командировку денежному авансу на командировочные расходы. К авансовому отчету прилагаются документы о найме жилого помещения, фактических расходах по проезду (включая оплату услуг по оформлению проездных документов, предоставлению в поездах постельных принадлежностей) и иных связанных со служебной командировкой расходах, произведенных с разрешения или ведома работодателя.

3.2. Сумма расходов, превышающих установленные настоящим Порядком нормы, а также иные расходы, связанные со служебными командировками (при условии, что они произведены работником с разрешения или ведома работодателя), возмещаются:

органами государственной власти Чувашской Республики и казенными учреждениями Чувашской Республики - за счет экономии средств, выделенных из республиканского бюджета Чувашской Республики на их содержание;

бюджетными и автономными учреждениями Чувашской Республики - за счет средств, поступающих от приносящей доход деятельности.

Возмещение иных расходов, связанных со служебной командировкой, произведенных с разрешения или ведома работодателя, осуществляется при предоставлении документов, подтверждающих эти расходы.